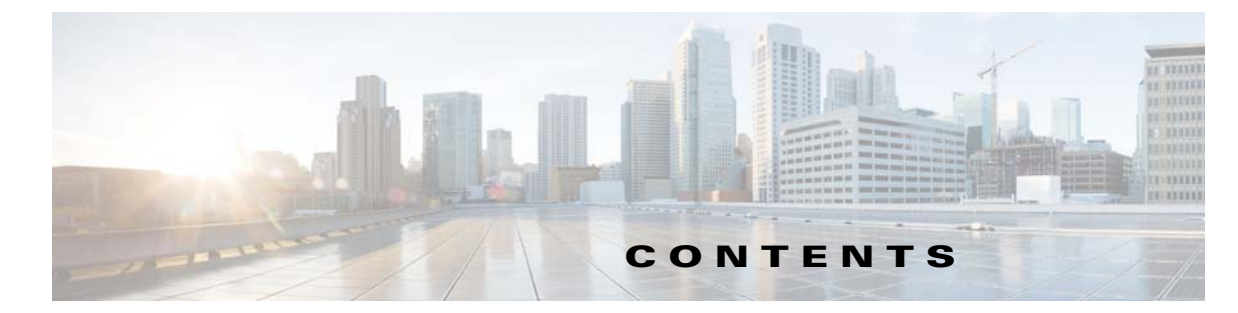

## **Preface vii** Audience **vii** Product Documentation **vii** Related Documentation **vii** Obtaining Documentation and Submitting a Service Request **viii CHAPTER 1 Introduction 1-1** Overview **1-1** API Functions **1-2** PWS Functions **1-3 CHAPTER 2 Prime Cable Provisioning Architecture 2-1** Regional Distribution Unit **2-1** Device Provisioning Engine **2-1** Provisioning Group **2-2** Client API **2-3** Cisco Prime Network Registrar **2-4** Key Distribution Center **2-4** Prime Cable Provisioning Process Watchdog **2-4** SNMP Agent **2-5** Provisioning Web Services (PWS) **2-5** Web User Interface **2-5 CHAPTER 3 Client and RDU Communication 3-1** Overview **3-1** Establishing a Connection **3-2** Maintaining a Connection **3-2** Connection Concurrency **3-2** Closing a Connection **3-2 CHAPTER 4 Batches and Commands 4-1** Overview **4-1**

 $\overline{\mathsf{I}}$ 

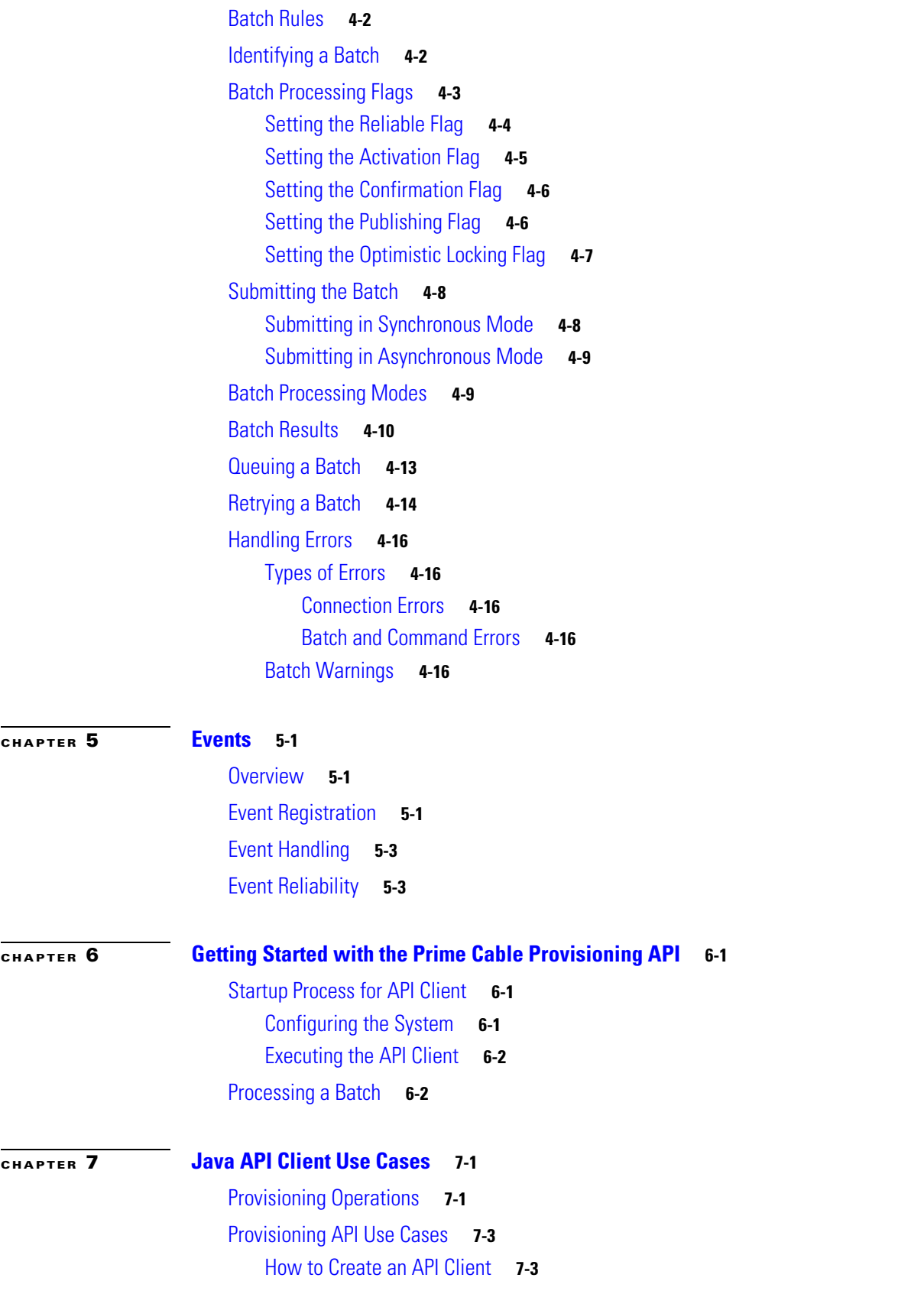

 $\mathbf l$ 

 $\mathsf I$ 

 $\blacksquare$ 

Use Cases **7-6** Self-Provisioned Modem and Computer in Fixed Standard Mode **7-7** Adding a New Computer in Fixed Standard Mode **7-10** Disabling a Subscriber **7-13** Preprovisioning Modems/Self-Provisioned Computers **7-15** Modifying an Existing Modem **7-17** Unregistering and Deleting a Subscriber's Devices **7-18** Self-Provisioning First-Time Activation in Promiscuous Mode **7-22** Bulk Provisioning 100 Modems in Promiscuous Mode **7-25** Preprovisioning First-Time Activation in Promiscuous Mode **7-27** Replacing an Existing Modem **7-29** Adding a Second Computer in Promiscuous Mode **7-31** Self-Provisioning First-Time Activation with NAT **7-31** Adding a New Computer Behind a Modem with NAT **7-32** Move Device to Another DHCP Scope **7-32** Log Device Deletions Using Events **7-33** Monitoring an RDU Connection Using Events **7-34** Logging Batch Completions Using Events **7-35** Getting Detailed Device Information **7-35** Searching Using the Device Type **7-40** Searching for Devices Using Vendor Prefix or Class of Service **7-41** Preprovisioning PacketCable eMTA/eDVA **7-42** SNMP Cloning on PacketCable eMTA/eDVA **7-44** Incremental Provisioning of PacketCable eMTA/eDVA **7-45** Preprovisioning DOCSIS Modems with Dynamic Configuration Files **7-48** Optimistic Locking **7-49** Temporarily Throttling a Subscriber's Bandwidth **7-51** Preprovisioning CableHome WAN-MAN **7-53** CableHome with Firewall Configuration **7-54** Retrieving Device Capabilities for CableHome WAN-MAN **7-56** Self-Provisioning CableHome WAN-MAN **7-57** RBAC Administration and Operational Access Control **7-59** Update Protection for Properties at Device Level **7-65** Domain Administration and Instance Level Access Control **7-68** CRS Management **7-74**

 $\mathbf I$ 

**CHAPTER 8 Provisioning Web Services (PWS) 8-1**

Overview **8-1** PWS Concepts **8-2** PWS Data Types **8-2** PWS Operations **8-6** Session Operations **8-6** Device Provisioning Operations **8-7** DeviceType Operations **8-17** Generic Device Operation **8-19** Class Of Service Operations **8-20** DHCP Criteria Operations **8-22** File Operations **8-25** Group Operations **8-28** Custom Property Operations **8-30** pollOperation Status **8-31** Search Operation **8-32** PWS Use Cases - SOAP **8-33** Registering a New Device **8-34** Unregistering a Device **8-39** Getting DHCP Lease Information of a Device **8-41** Updating Device Details **8-46** Searching a Device **8-50** Supported Query Elements **8-53** Deleting a Device **8-55** Multiple Devices Operations in a Single Request **8-57** Reboot of Device or Devices **8-77** PWS Use Cases - RESTful **8-79** Registering a New Device **8-80** Unregistering a Device **8-84** Getting DHCP Lease Information of a Device **8-86** Updating Device Details **8-89** Searching a Device **8-93** Supported Query Elements **8-97** Deleting a Device **8-100** Multiple Devices Operations in a Single Request **8-102** Reboot of Device or Devices **8-108**

## **G LOSSARY**

**I NDEX**

ן